# EntrenamientoEspecializado

Entrenamiento Especializado Vía Web en Stata Nivel Básico con Énfasis en Modelos Probit y

Logit

## **Descripción**

El curso cuenta con diferentes ejemplos y documentaciones que le permiten al estudiante tener información disponible sobre diferentes temas, acceso a foros, y además el curso cuenta con un asistente con el cual podrá resolver dudas en horarios alternativos a la sesión principal. Stata es un paquete estadístico muy potente para analizar, manejar y representar gráficamente datos. Cuenta con una interface gráfica y una interface de comandos que permite personalización y condicionamiento para las especificidades que requiera el usuario. El software trae incorporado rutinas con los principales procedimientos econométricos.

## Dirigido a

Cualquier persona o profesión que trabaje con información de tipo cuantitativa puede tomar este curso, podrán asistir personas de áreas contables, financieras, administrativas, económicas, ciencias puras, ingenierías, ciencias humanas y sociales, derecho, relaciones internacionales y comercio. Docentes, Investigadores, Analistas Financieros y personas involucradas en labores de investigación que requieran el conocimiento de métodos estadísticos y econométricos, pertenecientes a los sectores público, privado o instituciones no gubernamentales.

## **Objetivo**

De acuerdo con el tipo de audiencia, el entrenamiento busca: 1. Conocer el manejo del Stata para el análisis estadístico, econométrico, series de tiempo, datos paneles y modelos no paramétricos. 2. Para docentes, la aplicación de Stata en la docencia, con el fin de que los estudiantes puedan hacer las prácticas con la utilización de Stata como complemento a las enseñanzas recibidas en el aula. 3. Para otros profesionales, el incremento de su eficiencia con la utilización adecuada de Stata; así obtendrán grandes beneficios para su realización personal y para el mejoramiento de la empresa.

### Temario

## 1.Introducción a STATA

Se hará una breve introducción sobre qué es STATA y sus funcionalidades, ventajas y desventajas, manejo de las ventanas y los menús así como del manual de usuario y ayuda, manejo de archivos de STATA, log y .do. En el curso se presentarán los dos ambientes (ventanas y comandos) para que el usuario decida que interfaz usar.

#### 2.Manejo de bases de datos

Durante la explicación de bases de datos se explicarán los principales temas para que el usuario pueda manipular bases de datos de diferentes tamaños sin ningún problema.

Se explicará puntualmente:

-Importar y exportar bases de datos -Bases de datos de Excel a STATA -Creando y transformando variables (formatos y tipos de variables) -Ordenar, transponer y colapsar variables y bases de datos -Pegues horizontales y verticales de variables y observaciones -Recodificación de variables -Crear variables dummy -Manejo de datos duplicados

#### 3.Análisis de Bases de datos

Una vez el usuario maneje la administración de bases de datos, se pasará a su análisis, exploración de tipo descriptivo e inferencial -Filtros

-Estadísticas descriptivas -Generación de tabulados de variables y tablas de estadísticas para una o más variables Tablas descriptivas Tablas de frecuencias

Tablas estadísticas (promedio, cuenta, desviación estándar, etc.) -Correlaciones/covarianza -Pruebas de hipótesis sobre la media y la varianza (univariado y bivariado)

#### 4.Gráficos

Una de las bondades de STATA es que le permite al usuario manejar diferentes tipos de gráficos, tanto gráficos clásicos como de distribución y personalizados. -Manejo del twoway (scatter, line, area, rango) -Gráfica de barras -Gráfica de correlaciones -Gráfica de puntos -Histrograma -Gráfico de torta o pie -Gráfico de cajas

#### 5. Regresión lineal Simple y múltiple

Se realizará una breve introducción al planteamiento teórico de la regresión por medio de ejemplos. En este modulo se explicará la metodología de realización del procedimiento de la regresión en STATA y de igual forma la verificación de supuestos. -Estimación de la matriz de correlación entre variables -Estimación del modelo estándar de regresión lineal

#### 6. Introducción a la microeconometría

- Problemas del modelo lineal de probabilidad
- Cálculo de los modelos no lineales de probabilidad, probit y logit
- Cálculo de efectos marginales y probabilidades estimadas

### **Instructores**

Paul Andrés Rodríguez Lesmes

Economista, en la actualidad adelanta sus estudios de Maestría en Economía y se desempeña como joven investigador en la Facultad de Economía de la Universidad del Rosario. Es Coordinador del Semillero de Investigación de la Facultad y miembro del programa de Instructores de SOFTWARE shop. Su énfasis está en temas relacionados con la Economía Pública a través de la microeconomía aplicada.

# Información General

# Duración

16 horas

Fecha de Inicio Mie. 30 de Mar de 2011

## **Horarios**

Fechas del Entrenamiento Marzo 30, Abril 2, 6, 13 y 16 de 2011 (Sesiones de tres horas)

Miércoles San José de Costa Rica 3:00 p.m México D.F. 3:00 p.m Bogotá 4:00 p.m

Quito 4:00 p.m Lima 4:00 p.m. Caracas 4:30 p.m Bolivia 5:00 p.m. Santiago 6:00 p.m Buenos Aires 6:00 p.m

## Sábados

San José de Costa Rica 8:00 a.m México D.F. 8:00 a.m Bogotá 9:00 a.m Quito 9:00 a.m Lima 9:00 a.m. Caracas 9:30 a.m Bolivia 10:00 a.m Santiago 11:00 a.m Buenos Aires 11:00 a.m

## Herramientas de apoyo

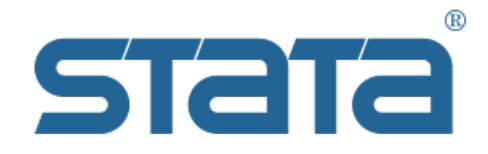

## **Políticas**

Para conocer en detalle las condiciones y políticas de participación en los eventos, ingrese a nuestro link https://www.software[shop.com/formacion/politicas](https://www.software-shop.com/formacion/politicas)

[Inscríbete](https://www.software-shop.com/formacion/formacion-info/1146) ahora